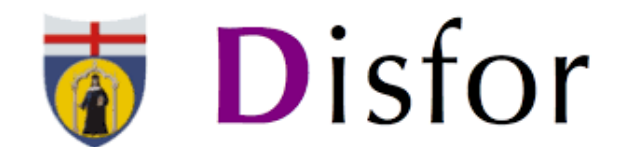

Dipartimento di Scienze della Formazione Università degli Studi di Genova

# **Tesi sperimentale**

# Indice tesi

- ➢ Introduzione
- ➢ Capitoli bibliografici
- ➢ Capitolo studio di ricerca
- ➢ Discussione e conclusioni
- ➢ Bibliografia

# Primi capitoli

- ❖ Con il vostro relatore prima dell'inizio della stesura della tesi sarà definito l'indice del vostro lavoro
- ❖ I primi capitoli della vostra tesi sperimentale riguarderanno i costrutti chiave della vostra ricerca che saranno descritti in relazione alla letteratura di riferimento

Se il vostro lavoro di ricerca riguarderà, ad esempio, il supporto sociale nelle migrazioni : il primo capitolo verterà sul fenomeno migratorio e il secondo capitolo sul supporto sociale.

# Banche dati online per primi capitoli

Per scrivere i primi capitoli sarà necessario effettuare l'analisi della letteratura di riferimento (stato dell'arte) attraverso l'utilizzo delle seguenti banche dati online:

- ❑ Scopus (https://www.scopus.com)
- Web of science (https://www.webofscience.com)
- ❑ Fonti APA (PsycARTICLES, PsycINFO) (https://search.ebscohost.com)
- ❑ Pubmed (https://pubmed.ncbi.nlm.nih.gov)
- ❑ Google scholar (https://scholar.google.com)
- ❑ ProQuest (https://www.proquest.com)
- ❑ Uno per tutto (https://unopertutto.unige.net)

### Come navigare da casa sulle banche dati?

**https://biblioteche.unige.it/configurare\_il\_proxy**

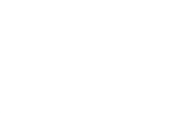

# Ultimo capitolo tesi

- Ultimo capitolo della tesi sperimentale verterà sul vostro progetto di ricerca
- La suddivisione del capitolo potrebbe essere il seguente:
- 1) Obiettivi e ipotesi
- 2) Metodo (campione (partecipanti), procedura, misure)
- 3) Risultati (tabelle e descrizione dei risultati)

# **Obiettivo e ipotesi**

- In questa parte del capitolo dovrà essere presentata sinteticamente la letteratura di riferimento dalla quale siete partiti per riuscire a progettare e svolgere il vostro lavoro di ricerca
- Dovrà essere riportato l'obiettivo del vostro studio (evidenziando possibili gap della letteratura)
- Dovranno essere riportate le vostre ipotesi formulate in relazione all'analisi della letteratura svolta in precedenza

Es: Ipotesi 1)verificare se il numero di *like*, commenti e *hashtag* dei *post* di Instagram possano essere correlati e predetti dalle variabili età autore post ecc..(si veda ad es., Moreno et al., 2016).

### **Metodo**

#### ❖ **Partecipanti**

Sono stati reclutati XX partecipanti (Femmine = XX.X%, età media  $XX.XX\pm XX.XX$  anni, range  $XX\text{-}XX$ , titolo di studio mediano =  $XX$ )

#### ❖ **Misure**

- ➢ *Big Five Inventory* (BFI;John et al., 1991)
- ➢ *Inventory of Interpersonal Problems* (IIP; Pilkonis et al., 1996)

#### ❖ **Procedura**

Descrizione della procedura

### Descrizione strumento

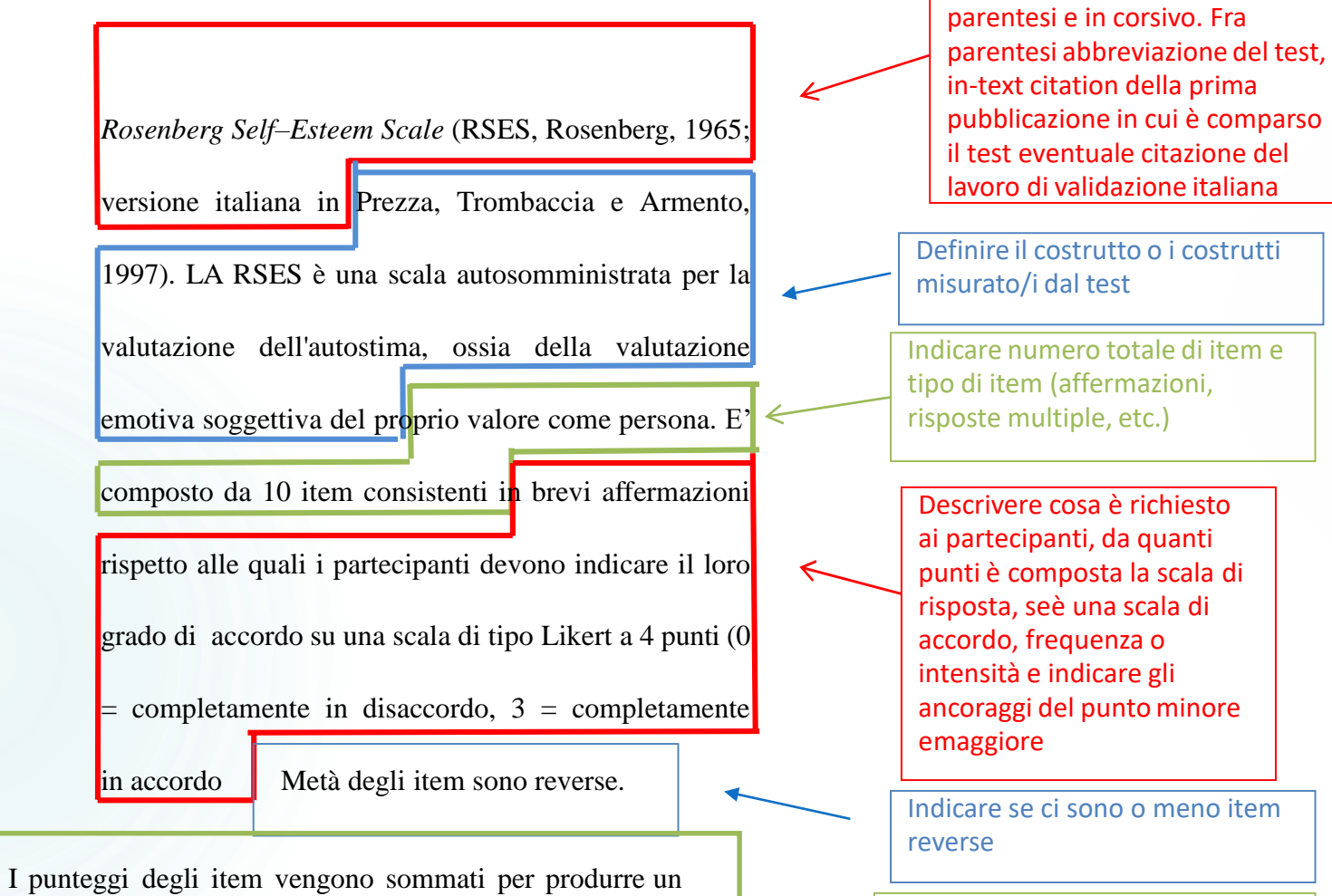

punteggio totale e a punteggi maggiori corrispondono livelli di autostima maggiori. Indicare come si ottiene il punteggio nel test e a cosa corrispondo punteggi alti

Nome del test per esteso fuori

### Risultati –Esempio tabella caratteristica del campione

Tabella (inserire numero tabella) Statistiche descrittive della variabili

socio-demografiche dei partecipanti a questo studio (*n* = ampiezza campionaria ).

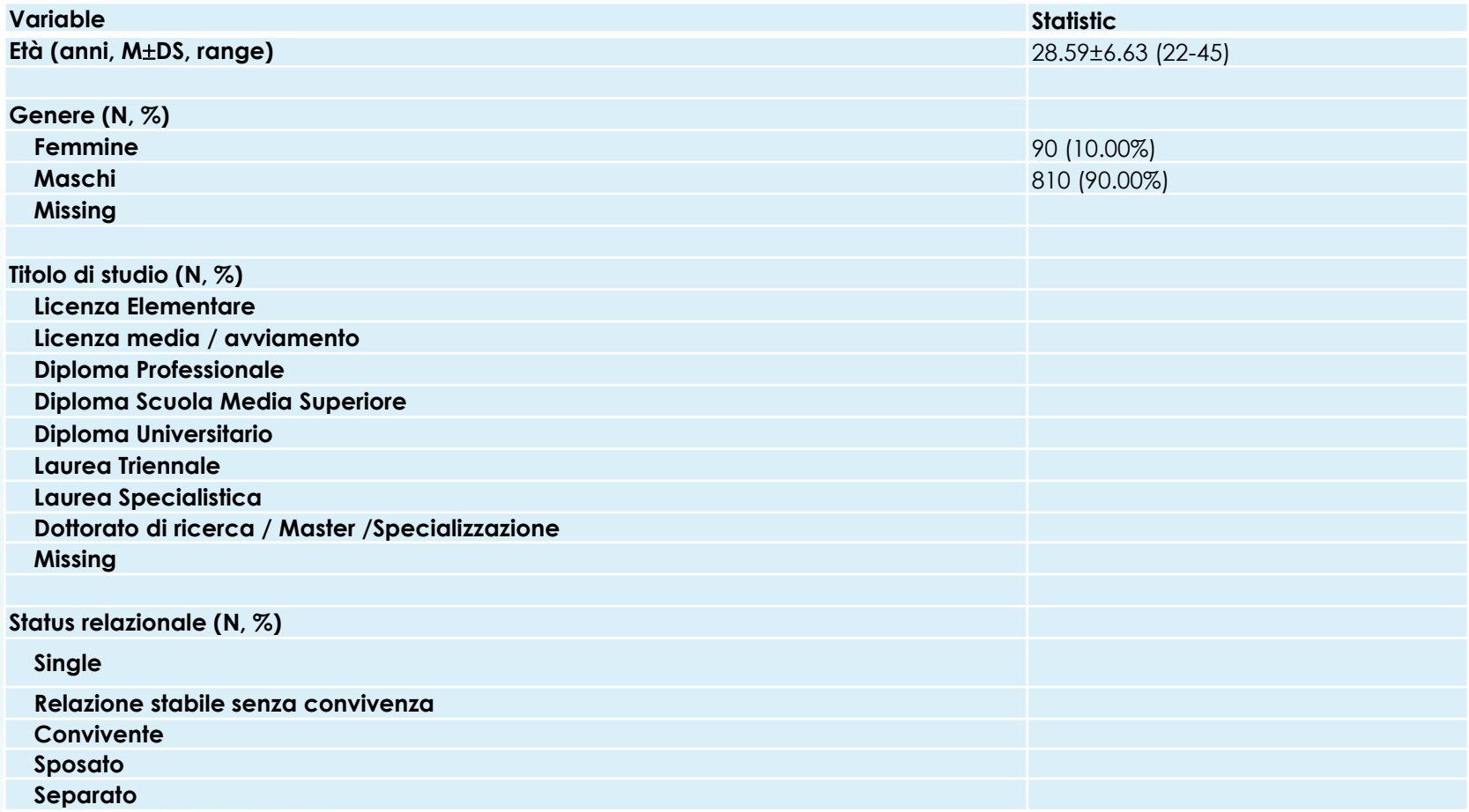

Nota: M: media; DS: deviazione standard; N: frequenza; %: percentuale.

# Esempio tabella correlazioni

Tabella XYZ Correlazioni, coefficienti di coerenza interna, medie e deviazioni standard delle misure di XXXXXXX (nome costrutti usati (*n* = XX) (ampiezza campionaria)

Nella prima colonna della tabella inserisci gli acronimi dei nomi dei test preceduti da un numero, che sarà quello che comparirà poi sulle colonne della tabella.

Fuori diagonale inserisci i coefficienti di correlazione, senza lo zero davanti e con gli asterischi di significatività, come riportato da SPSS. Usa sempre due decimali

Sulle ultime due righe riporta, per ogni scala, media e deviazione standard del punteggio, usando sempre due decimali

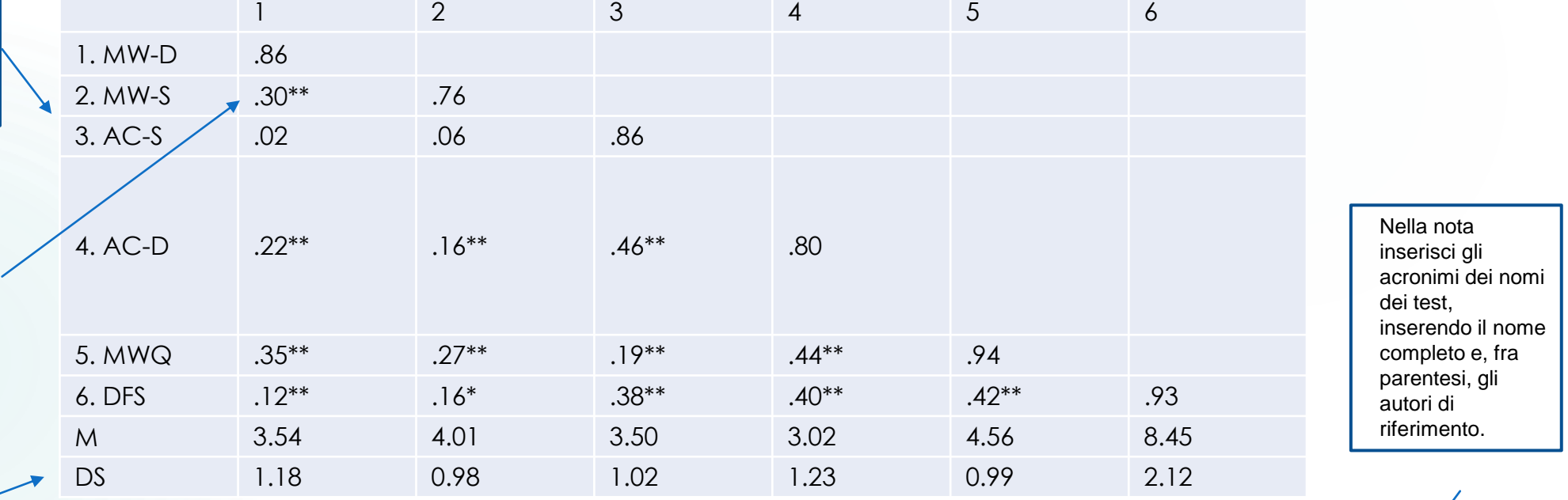

*Nota*: \* *p* < .05; \*\* *p* < .01; MW-D: Mind Wandering - Deliberate (Carriere et al., 2013); MW-S: Mind Wandering - Spontaneous (Carriere et al., 2013); AC-S: Attention Control - Shifting (Carriere et al., 2013); AC-S: Attention Control - Distraction (Carriere et al., 2013); MWQ = Mind Wandering Questionnaire (Mrazek et al., 2013); DFS = Daydreaming Frequency Scale (Giambra, 1993); M: Media; DS: Deviazione Standard; I valori in corsivo sulla diagonale sono alpha di Cronbach .

### **Introduzione**

Le prime pagine della tesi sono dedicate all'introduzione

 In questa parte deve essere «presentata» la vostra tesi attraverso una breve sintesi dei capitoli che verranno trattati

### **Discussione e conclusioni**

▶ Le ultime pagine della vostra tesi saranno dedicate alla discussione e alle conclusioni

 Dovranno essere discussi sinteticamente i risultati alla luce delle vostre ipotesi teoriche formulate in relazione alla letteratura di riferimento

 Dovranno essere riportate, inoltre, le implicazioni del vostro studio e i potenziali limiti